## **Referências Bibliográficas**

ABRAMOWITZ, W.; STEGUN, I. **Handbook of Mathematical Functions with Formulas, Graphs and Mathematical Tables.** New York: Dover Publications, 1972.

BARRAQUAND, J.; PUDET, T. **Pricing Of American Path-Dependet Contingent Claims.** Mathematical Finance, v.6, n.1, 1996, pp.17-51.

BLACK, F.; SCHOLES, M. **The Pricing Of Options And Corporate Liabilities**, Journal of Political Economy 81, 1973, pp.637-659.

BILGER, R. **Valuing American-Asian Options with the Longstaff-Schwartz Algorithm.** Master's thesis in Mathematical Finance, Kellogg College, University of Oxford, UK, 2003.

BOYLE, P. **Options: A Monte Carlo Approach**. Journal of Financial Economics, v.4, n.3, 1977, pp.323-338.

BOYLE, P.; BOYLE, F. **Derivatives: The Tools that Changed Finance**. North Yorkshire: Risk Books, 2001.

BOYLE, P. P., EMANUEL, D. **The Pricing of Options on the Generalized Mean.** University of British Columbia, Vancouver, BC, Canada, Working paper, 1980.

BROADIE, M.; DETEMPLE, J.B. **Option Pricing: Valuation Models and Applications**. Management Science, v.50, n.9, 2004, pp.1145-1177.

BROTHERTON-RATCLIFFE, R. **Monte Carlo Motoring**. Dec. 1994. Risk Magazine. In Over the Rainbow: Developments in Exotic Options and Complex Swaps. pp. 335-338.

BURBAN, P. A. C. **Apreçamento de Opções Exóticas: Uma Abordagem pela Simulação de Monte Carlo**. Dissertação de Mestrado, Departamento de Engenharia Industrial, PUC-Rio, 2008.

CARRIERE, J. F. **Valuation of the early-exercise price for options using simulations and nonparametric regression**. Insurance: Math. Economics, v.19, 1996, pp.19-30.

CERRATO, M.; CHEUNG, K. K. **Valuing American Style Derivatives by Least Squares Methods**. Department of Economics, Finance and International Business. London Metropolitan University. working paper, 2006.

CHAUDHARY, S. K. **American Options and the LSM Algorithm: Quasi-Random Sequences and Brownian Bridges**. Journal of Computational Finance, v.8, n.4, 2005.

CLEMENT, E.; LAMBERTON, D.; PROTTER, P. **An Analysis of the Longstaff-Schwartz Algorithm for American Option Pricing**. Finance Stochastics, v.6, n.4, 2002, pp.449-471.

FROTA, A. E. F. **Avaliação de Opções Tradicionais e Complexas**. Dissertação de Mestrado, Departamento de Engenharia Industrial, PUC-Rio, 2003.

GLASSERMAN, P. **Monte Carlo Methods in Financial Engineering.** New York: Springer, 2004.

GRANT, D.; VORA, G.; WEEKS, D. **Path-Dependent Options: Extending the Monte Carlo Simulation Approach.** Management Science, v.43, n.11, 1997, pp.1589-1602.

JALÓN, J.; RODRÍGUEZ, J.; BRAZÁLEZ, A. **Aprenda Matlab 6.1 como si estuviera en primero.** Escuela Técnica Superior de Ingenieros Industriales, Universidad Politécnica de Madrid, Manual Técnico, 2001.

JARROW, R. (edited by) **Over the Rainbow: Developments in Exotic Options and Complex Swaps**. London: Risk Publications, 1995.

JOY, C.; BOYLE, P.; TAN, K.S. **Quasi-Monte Carlo Methods in Numerical Finance, Management Science**, v. 42, n. 6, 1996, pp. 926-938.

KEMNA, A.G.Z.; VORST, A.C.F. **A Pricing Method for Options Based on Average Asset Values,** Journal of Banking and Finance, v.14, 1990, pp.113- 129.

LIMA, E.L. **Espaços Métricos**. 4th ed. Rio de Janeiro: IMPA, 2007.

LONGSTAFF, F. A.; SCHWARTZ, E. S. **Valuing American Options by Simulation: A Simple Least-Square Approach**. The Review of Financial Studies, v.14, n.1, 2001, pp. 113-147.

MATLAB PROGRAMMING. **Financial Toolbox User's Guide; Hierarquia de Operações MATLAB 6.** Disponiveis em www.freedownloads.com

MCDONALD, Robert L. **Derivative Markets**. 2nd ed. Boston: Addison Wesley, c2006.

MORENO, M.; NAVAS, J.F. **On the Robustness of Least-Squares Monte Carlo (LSM) for Pricing American Derivatives.** Review of Derivatives Research, v.6, 2003, pp. 107-128.

MORO, B. **The Full Monte.** Feb. 1995. Risk Magazine. In Over the Rainbow: Developments in Exotic Options and Complex Swaps. pp. 331-333.

STENTOFT, L. **Convergence of the Least Squares Monte Carlo Approach to American Option Valuation**. Management Science, v.50, 2004, pp. 1193-1203.

TILLEY, J.A. **Valuing American Options in a Path Simulation Model. Transactions of the Society of Actuaries**, v.45, 1993, pp. 83-104.

TSITSIKLIS, J.; VAN ROY, B. **Optimal Stopping of Markov Processes: Hilberts Pace Theory, Approximation Algorithms, And An Application To Pricing High-Dimensional Financial Derivatives**. IEEE Trans. Automatic Control v.44,1999, pp.1840-1851.

TURNBULL, S.; WAKEMAN, L. **A Quick Algorithm For Pricing European Average Options.** Journal of Financial and Quantitative Analysis, v.26, 1991, pp.377-389.

WILMOTT, P.; DEWYNNE, J.; HOWISON, J. **Option Pricing: Mathematical Models and Computation**. Oxford Financial Press, Oxford, 1993.

ZVAN, R.; FORSYTH, P. A.; VETZAL, K. R. **Robust Numerical Methods for PDE Models of Asian Options**. Journal of Computational Finance, v.1, n.2, 1998, pp.39–78.

# **Apêndice A Detalhando Categorias de Classificação Básica**

Seja,

$$
t_i \equiv
$$
tempo t no instante i, em que  $i = 1, 2, ..., n$ . Onde  $t_n = T$ , expiração da opção.

- $S(t_i) = S_i \equiv$  preço do ativo básico observado no instante *i*.
- $S(i) = S_i \equiv \text{média computada no instante } i.$
- $K \equiv \text{preco}$  de exercício (ou *strike price*).
- $W_i \equiv$  peso dado ao *i*-ésimo preço do ativo base observado.

payoff<sup>Call</sup> = max 
$$
\left[ S(t_i) - K, 0 \right] = \left( S(t_i) - K \right)^+
$$
 (A.1)

payoff <sup>*Put*</sup> = max 
$$
\left[K - S(t_i), 0\right] = \left(K - S(t_i)\right)^+
$$
 (A.2)

- a) **Quanto ao estilo** Ou seja, se a opção asiática é européia ou americana:
	- Estilo Europeu:

$$
payoff_{\text{European}}^{\text{Call}} = \max\left[S\left(t_n\right) - K, 0\right] = \left(S\left(t_n\right) - K\right)^{+} \tag{A.3}
$$

$$
payoff_{\text{European}}^{\text{Put}} = \max\left[K - S(t_n), 0\right] = \left(K - S(t_n)\right)^{+}
$$
\n(A.4)

• Estilo Americano:

payoff 
$$
_{Americana}^{Call}
$$
 = max  $\left[S(t_i) - K, 0\right] = (S(t_i) - K)^+$ ,  $\forall i = 1, ..., n$ . (A.5)

payoff 
$$
_{American}^{Put}
$$
 = max  $\left[K - S(t_i), 0\right] = \left(K - S(t_i)\right)^+$ ,  $\forall i = 1, ..., n.$  (A.6)

- b) **Quanto ao tipo de média utilizada** Opção asiática baseada em média aritmética ou média geométrica:
	- Média Aritmética:

$$
\overline{S_{(n)}} = \frac{S(t_1) + S(t_2) + \dots + S(t_n)}{n} = \frac{\sum_{i=1}^{n} S(t_i)}{n} = \overline{A_{(n)}} \tag{A.7}
$$

• Média Geométrica:

$$
\overline{S_{(n)}} = \left[ S(t_1) \cdot S(t_2) \cdots S(t_n) \right]^{1/n} = \left[ \prod_{i=1}^n S(t_i) \right]^{1/n} \equiv \overline{G_{(n)}} \tag{A.8}
$$

Ou alternativamente,

$$
\overline{S_{(n)}} = \left[ \prod_{i=1}^{n} S(t_i) \right]^{\frac{1}{n}} \Rightarrow \ln \left( \overline{S_{(n)}} \right) = \ln \left\{ \left[ \prod_{i=1}^{n} S(t_i) \right]^{\frac{1}{n}} \right\} \Rightarrow
$$
\n
$$
\Rightarrow \ln \left( \overline{S_{(n)}} \right) = \frac{1}{n} \sum_{i=1}^{n} \ln \left[ S(t_i) \right] \Rightarrow \overline{S_{(n)}} = \exp \left\{ \frac{1}{n} \sum_{i=1}^{n} \ln \left[ S(t_i) \right] \right\}
$$
\n(A.9)

- c) **Quanto à ponderação dos termos que compõem a média** Não flexível ou Flexível:
	- 1) Não Flexível:
		- i. Média aritmética

$$
\overline{S_{(n)}} = \frac{W_1 \ S(t_1) + W_2 \ S(t_2) + \dots + W_n \ S(t_n)}{n} = \frac{\sum_{i=1}^{n} W_i \ S(t_i)}{n},
$$
\n(A.10)

onde  $W_1 = W_2 = ... = W_n$ 

ii. Média geométrica

$$
\overline{S_{(n)}} = \left\{ \left[ S(t_1) \right]^{W_1} \cdot \left[ S(t_2) \right]^{W_2} \cdots \left[ S(t_n) \right]^{W_n} \right\}^{\nu_n} = \left\{ \prod_{i=1}^n \left[ S(t_i) \right]^{W_i} \right\}^{\nu_n} = \exp \left\{ \frac{1}{n} \sum_{i=1}^n W_i \ln \left[ S(t_i) \right] \right\}, \text{ onde } W_1 = W_2 = \dots = W_n \tag{A.11}
$$

### 2) Flexível:

i. Média aritmética

$$
\overline{S_{(n)}} = \frac{W_1 \ S(t_1) + W_2 \ S(t_2) + \dots + W_n \ S(t_n)}{n} = \frac{\sum_{i=1}^{n} W_i \ S(t_i)}{n}, \qquad (A.12)
$$

onde  $W_1$  ≠  $W_2$  ≠ ... ≠  $W_n$ 

ii. Média geométrica

$$
\overline{S_{(n)}} = \left\{ \left[ S(t_1) \right]^{W_1} \cdot \left[ S(t_2) \right]^{W_2} \cdots \left[ S(t_n) \right]^{W_n} \right\}^{\nu_n} = \left\{ \prod_{i=1}^n \left[ S(t_n) \right]^{W_n} \right\}^{\nu_n},
$$
\n(A.13)

onde  $W_1$  ≠  $W_2$  ≠ ... ≠  $W_n$ 

## d) **Quanto ao tipo de amostragem** – discreta ou contínua:

- 1) Amostragem discreta
	- i. Média Aritmética
	- Não Flexível:

$$
\overline{S_{(n)}} = \frac{W_1 \ S(t_1) + W_2 \ S(t_2) + \dots + W_n \ S(t_n)}{n} = \frac{\sum_{i=1}^{n} W_i \ S(t_i)}{n}, \qquad (A.14)
$$

onde  $W_1 = W_2 = ... = W_n$ 

• Flexível:

$$
\overline{S_{(n)}} = \frac{W_1 \ S(t_1) + W_2 \ S(t_2) + \dots + W_n \ S(t_n)}{n} = \frac{\sum_{i=1}^{n} W_i \ S(t_i)}{n}, \quad (A.15)
$$

onde  $W_1$  ≠  $W_2$  ≠ ... ≠  $W_n$ 

### ii. Média Geométrica

• Não Flexível:

$$
\overline{S_{(n)}} = \left\{ \left[ S(t_1) \right]^{W_1} \cdot \left[ S(t_2) \right]^{W_2} \cdots \left[ S(t_n) \right]^{W_n} \right\}^{\mathcal{V}_n} = \left\{ \prod_{i=1}^n \left[ S(t_i) \right]^{W_i} \right\}^{\mathcal{V}_n} = \exp \left\{ \frac{1}{n} \sum_{i=1}^n W_i \ln \left[ S(t_i) \right] \right\}, \text{ onde } W_1 = W_2 = \dots = W_n \tag{A.16}
$$

• Flexível:

$$
\overline{S_{(n)}} = \left\{ \left[ S(t_1) \right]^{W_1} \cdot \left[ S(t_2) \right]^{W_2} \cdots \left[ S(t_n) \right]^{W_n} \right\}^{\gamma_n} = \left\{ \prod_{i=1}^n \left[ S(t_n) \right]^{W_n} \right\}^{\gamma_n},
$$
\n(A.17)

onde  $W_1$  ≠  $W_2$  ≠ ... ≠  $W_n$ 

## 2) Amostragem contínua

- i. Média Aritmética
- Não Flexível:

$$
\overline{S_{(n)}} = \int_{t_1}^{t_n} W_i \ S(t_i) \ dt_i \text{ , onde } W_1 = W_2 = \dots = W_n \tag{A.18}
$$

• Flexível:

$$
\overline{S_{(n)}} = \int_{t_1}^{t_n} W_i \ S(t_i) \ dt_i \text{ , onde } W_1 \neq W_2 \neq \dots \neq W_n \tag{A.19}
$$

- ii. Média Geométrica
	- Não Flexível:

$$
\overline{S_{(n)}} = \exp\left\{\frac{1}{n} \int_{t_1}^{t_n} W_i \ln \left[S(t_i)\right] dt_i \right\}, \text{ onde } W_1 = W_2 = \dots = W_n \tag{A.20}
$$

11

• Flexível:

$$
\overline{S_{(n)}} = \exp\left\{\frac{1}{n} \int_{t_1}^{t_n} W_i \ln \left[S(t_i)\right] dt_i \right\}, \text{ onde } W_1 \neq W_2 \neq \dots \neq W_n \tag{A.21}
$$

- e) Quanto ao lugar da média Opção Asiática floating strike ou fixed strike:
	- 1) Floating Strike<sup>11</sup>

payoff<sub>Floding</sub><sup>Call</sup> = max
$$
\left[ S(t_i) - \overline{S_{(i)}}, 0 \right] = \left( S(t_i) - \overline{S_{(i)}} \right)^+
$$
 (A.22)

payoff 
$$
_{\text{Floting}}^{\text{Put}} = \max \left[ \overline{S_{(i)}} - S(t_i), 0 \right] = \left( \overline{S_{(i)}} - S(t_i) \right)^+
$$
 (A.23)

2) Fixed Strike $12$ 

payoff 
$$
\frac{Call}{\text{Strikel}} = \max \left[ \overline{S_{(i)}} - K, 0 \right] = \left( \overline{S_{(i)}} - K \right)^{+}
$$
 (A.24)

payoff 
$$
_{\text{Fixed}\atop \text{Strike}}^{\text{Put}} = \max \left[ K - \overline{S_{(i)}}, 0 \right] = \left( K - \overline{S_{(i)}} \right)^{+}
$$
 (A.25)

 $11$  Alternativamente denominada, Floating Average.

<sup>&</sup>lt;sup>12</sup> Alternativamente denominada, Average Price.

# **Apêndice B Derivando a Equação Diferencial Parcial de uma Opção Asiática**

1. Seja,  $H(S,\overline{S},t)$ uma opção asiática em função do preço de ativo básico (S),

da média de preços do ativo base  $(\overline{S})$  e do instante de tempo (*t*).

2. Considera-se que o ativo básico não paga dividendos e que seu preço ( *S* ) segue um movimento geométrico browniano denotado por:

$$
dS = S\mu dt + S\sigma dZ
$$
 (B.1)

Onde, o incremento de Wiener,  $dZ \sim N(0, dt)$ , pode ser reescrito como  $dZ = \varepsilon \sqrt{dt}$ , em que  $\varepsilon \sim N(0,1)$ .

3. A média de preços  $(\overline{S})$  é definida de acordo com a opção asiática estudada. Desta forma, definamos a média aritmética contínua ( *A* ) e a média geométrica contínua (*G* ):

$$
A = \frac{1}{t} \int_{0}^{t} S(\tau) d\tau
$$
 (B.2)

$$
G = \frac{1}{t} \int_{0}^{t} Ln(S(\tau)) d\tau
$$
 (B.3)

4. Introduzamos o lema de Ito dado por:

$$
dF = \frac{\partial F}{\partial t} dt + \sum_{i} \frac{\partial F}{\partial x_i} dx_i + \frac{1}{2} \sum_{i} \sum_{j} \frac{\partial^2 F}{\partial x_i \partial x_j} dx_i dx_j
$$
 (B.4)

Aplicando o lema de Ito em (B.2) e (B.3), temos:

$$
dA = -\frac{1}{t^2} \left[ \int_0^t S(\tau) d\tau \right] dt + \frac{1}{t} S(t) dt = \frac{1}{t} (S - A) dt
$$
 (B.5)

$$
dG = -\frac{1}{t^2} \left[ \int_0^t Ln(S(\tau)) d\tau \right] dt + \frac{1}{t} Ln(S(t)) dt = \frac{1}{t} (Ln(S(t)) - G) dt
$$
 (B.6)

5. Montemos uma carteira (Ψ ) composta de uma unidade do derivativo asiático ( *H* ) e *n* unidades do ativo básico ( *S* ).

$$
\Psi = H + nS \tag{B.7}
$$

$$
d\Psi = dH + n \ dS \tag{B.8}
$$

Encontra-se *dH* aplicando o lema de Ito (1.4), logo:

$$
dH = \frac{\partial H}{\partial t}dt + \frac{\partial H}{\partial \overline{S}}d\overline{S} + \frac{\partial H}{\partial S}dS + \frac{1}{2}\left[\frac{\partial^2 H}{\partial S^2}(dS)^2 + \frac{\partial^2 H}{\partial \overline{S}^2}(d\overline{S})^2 + \frac{\partial^2 H}{\partial S \partial \overline{S}}dS d\overline{S} + \frac{\partial^2 H}{\partial \overline{S} \partial S}d\overline{S}dS\right]
$$

Como, 
$$
\forall \alpha > 1, (dt)^{\alpha} = 0 \Rightarrow (d\overline{S})^2 = 0; d\overline{S}dS = 0; (dS)^2 = \sigma^2 S^2 dt
$$
,

portanto,

$$
dH = \frac{\partial H}{\partial t} dt + \frac{\partial H}{\partial \overline{S}} d\overline{S} + \frac{\partial H}{\partial S} dS + \frac{1}{2} \frac{\partial^2 H}{\partial S^2} \sigma^2 S^2 dt
$$
 (B.9)

6. Considerando que  $\frac{\partial H}{\partial s} \equiv H_s$ *S*  $\frac{\partial H}{\partial s}$  ≡ ∂ , 2  $_2$  –  $\frac{1}{2}$  ss  $\frac{H}{a^2} \equiv H$ *S*  $\frac{\partial^2 H}{\partial g^2}$  $\frac{\partial^2 H}{\partial S^2}$  =  $H_{ss}$ ,  $\frac{\partial H}{\partial t}$  =  $H_t$ *t*  $\frac{\partial H}{\partial \overline{z}}$  =  $\frac{\partial H}{\partial t} \equiv H_t$ ,  $\frac{\partial H}{\partial S} \equiv H_{\overline{S}}$  $\frac{H}{I}$  = *H S*  $\frac{\partial H}{\partial \overline{z}}$  ≡ ∂ e substituindo (B.9) e (B.1) em (B.8) tem-se:

$$
d\Psi = dH + n \ dS = \left[ H_t \ dt + H_{\overline{S}} \ d\overline{S} + H_S \ dS + \frac{1}{2} H_{SS} \ \sigma^2 S^2 dt \right] + n \left[ S \mu dt + S \sigma dZ \right] \ \Rightarrow
$$

$$
d\Psi = \left[ H_t dt + H_{\overline{S}} d\overline{S} + H_S (S\mu dt + S\sigma dZ) + \frac{1}{2} H_{SS} \sigma^2 S^2 dt \right] + n[S\mu dt + S\sigma dZ] \implies
$$

$$
d\Psi = \left[ H_t dt + H_{\overline{S}} d\overline{S} + H_S S\mu dt + \frac{1}{2} H_{SS} \sigma^2 S^2 dt + nS\mu dt \right] + H_S S \sigma dZ + nS \sigma dZ \Rightarrow
$$

Eliminaremos o componente de risco da carteira (Ψ ) se mantivermos *n* = − $H_s$ unidades do ativo básico, assim:

$$
d\Psi = H_t dt + H_{\overline{S}} d\overline{S} + H_S S\mu dt + \frac{1}{2} H_{SS} \sigma^2 S^2 dt + nS\mu dt \Rightarrow
$$

$$
d\Psi = H_t dt + H_{\overline{S}} d\overline{S} + H_S S\mu dt + \frac{1}{2} H_{SS} \sigma^2 S^2 dt - H_S S\mu dt \Rightarrow
$$

$$
d\Psi = H_t dt + H_{\overline{S}} d\overline{S} + \frac{1}{2} H_{SS} \sigma^2 S^2 dt
$$
 (B.10)

7. Na ausência de oportunidades de arbitragem a carteira sem risco (Ψ ) é remunerada à taxa livre de risco (*r* ), conforme descrito abaixo:

$$
d\Psi = r \ \Psi \ dt \tag{B.11}
$$

8. Igualando (B.11) à (B.10) e substituindo (B.7):

$$
H_t dt + H_{\overline{S}} d\overline{S} + \frac{1}{2} H_{SS} \sigma^2 S^2 dt = r \Psi dt \Rightarrow H_t dt + H_{\overline{S}} d\overline{S} + \frac{1}{2} H_{SS} \sigma^2 S^2 dt - r \Psi dt = 0 \Rightarrow
$$

$$
H_t \, dt + H_{\overline{S}} \, d\overline{S} + \frac{1}{2} H_{SS} \, \sigma^2 S^2 dt - rH dt + rH_S \, S dt = 0 \tag{B.12}
$$

9. Por fim, substituindo (B.5) e (B.6) em (B.12) obtemos, respectivamente, a Equação Diferencial de uma Opção Asiática baseada em Média Aritmética:

$$
H_t + \frac{1}{t}(S-A)H_A + \frac{1}{2}H_{SS} \ \sigma^2 S^2 + rH_S \ S - rH = 0
$$
 (B.13)

E a Equação Diferencial de uma Opção Asiática baseada em Média Geométrica:

$$
H_{t} + \frac{1}{t} \Big( Ln(S(t)) - G \Big) H_{G} + \frac{1}{2} H_{SS} \ \sigma^{2} S^{2} + r H_{S} \ S - r H = 0 \tag{B.14}
$$

Note que tanto (B.13) quanto (B.14) não possuem termo de difusão na direção de suas respectivas médias, A e G. Nesse sentido, tanto (B.13) quanto (B.14) são degeneradas dado que só possuem termo de convecção na direção da média. Conforme ressaltam Zvan,Vetzal&Forsyth(1998), a utilização de técnicas de diferenças finitas tradicionais sem refinamentos sucessivos na direção da média, graças a degeneração encontrada, implica em soluções que não estão livres de oscilações espúrias.

# **Apêndice C Procedimento Operacional do MQMC**

## **C.1 - Discretização do preço do ativo básico**

Assumindo a hipótese de neutralidade ao risco, o comportamento do preço do ativo básico (S) é descrito por:

$$
dS = S(r - y)dt + S\sigma dZ
$$
 (C.1)

Em que *y* é o dividend yield.

Utilizemos a relação  $W = \ln(S)$  na qual aplica-se o lema de Ito,

$$
dW = \frac{\partial W}{\partial t} dt + \frac{\partial W}{\partial S} dS + \frac{1}{2} \frac{\partial^2 W}{\partial S^2} (dS)^2
$$
 (C.2)

$$
\text{Em que: } \frac{\partial W}{\partial t} = 0 \; ; \; \frac{\partial W}{\partial S} = \frac{1}{S} \; ; \; \frac{\partial^2 W}{\partial S^2} = -\frac{1}{S^2} \; ; \; (dS)^2 = \sigma^2 S^2 dt \; .
$$

$$
dW = \frac{1}{S}dS + \frac{1}{2}\left(-\frac{1}{S^2}\right)\sigma^2 S^2 dt
$$
 (C.3)

Substituindo (C.1) em (C.3) e realizando as simplificações devidas tem-se:

$$
dW = \left(r - y - \frac{1}{2}\sigma^2\right)dt + \sigma dz
$$
 (C.4)

Recapitulando o apêndice anterior, pode-se reescrever  $dz = \varepsilon \sqrt{dt}$ , em que  $\varepsilon \sim N(0,1)$ , portanto:

$$
dW = \left(r - y - \frac{1}{2}\sigma^2\right)dt + \sigma \varepsilon \sqrt{dt}
$$
 (C.5)

Da relação  $W = \ln(S)$  temos que:

60

$$
W = \ln(S) \Rightarrow dW = d(\ln S) = \ln(S_{t+1}) - \ln(S_t) = \ln\left(\frac{S_{t+1}}{S_t}\right)
$$
 (C.6)

Ademais, dado que o intervalo infinitesimal *dt* pode ser aproximado discretamente por  $\Delta t$  → 0 e o resultado (C.6), então (C.5) é reescrita como,

$$
\ln\left(\frac{S_{t+1}}{S_t}\right) = \left(r - y - \frac{1}{2}\sigma^2\right)\Delta t + \sigma \varepsilon \sqrt{\Delta t}
$$
 (C.7)

$$
S_{t+1} = S_t \cdot \exp\left\{ \left( r - y - \frac{1}{2} \sigma^2 \right) \Delta t + \sigma \varepsilon \sqrt{\Delta t} \right\}
$$
 (C.8)

Por fim, a discretização do preço do ativo básico é dada por (C.8).

### **C.2 – Regressão de Mínimos Quadrados (procedimento operacional)**

Seja  $H(S,\overline{S},t)$  um derivativo em função das variáveis de estado S, preço do ativo base, **S**, média de preços do ativo base e do tempo, *t* . O tempo é observado discretamente e dividido em intervalos igualmente espaçados sendo denotado por  $t_j \equiv j.\Delta t$ ,  $j = 1,...,n$ .

Definamos, portanto, as matrizes que se seguem:

$$
\mathbf{S} = \begin{bmatrix} s_{1,1} & s_{1,2} & \cdots & s_{1,n} \\ s_{2,1} & s_{2,2} & \cdots & s_{2,n} \\ \vdots & \vdots & \ddots & \vdots \\ s_{m,1} & s_{m,2} & \cdots & s_{m,n} \end{bmatrix}, \quad \overline{\mathbf{S}} = \begin{bmatrix} \overline{s}_{1,1} & \overline{s}_{1,2} & \cdots & \overline{s}_{1,n} \\ \overline{s}_{2,1} & \overline{s}_{2,2} & \cdots & \overline{s}_{2,n} \\ \vdots & \vdots & \ddots & \vdots \\ \overline{s}_{m,1} & \overline{s}_{m,2} & \cdots & \overline{s}_{m,n} \end{bmatrix}
$$
onde  $s_{i,j}$  e  $\overline{s}_{i,j}$ 

representam, respectivamente, o preço do ativo e a média de preço observados na *i*-ésima trajetória simulada e no *j*-ésimo instante de tempo. Para efeito de notação, considera-se como instante inicial,  $t=1$  e não o instante  $t=0$ , como na notação usual.

A matriz de preços é constituída a partir da simulação de *m* trajetórias utilizando- se, para tanto, da Simulação de Monte Carlo combinada com a técnica de variáveis antitéticas, ou seja, substitui-se reiteradas vezes em

2 2  $, j+1 = s_i,$  $r-y-\frac{C}{2}$   $\Delta t+\sigma \varepsilon \sqrt{\Delta t}$  $s_{i,j+1} = s_{i,j} e$  $\left(r-y-\frac{\sigma^2}{2}\right)\Delta t+\sigma \varepsilon$  $($   $)$  $-y-\frac{b^2}{2}\Delta t+\sigma \varepsilon \sqrt{\Delta}$  $+1 = s_{i,j} e^{k}$  a variável ε ~  $N(0,1)$  sorteada *n*−1 vezes de modo a determinar a trajetória i.

Em se tratando de variáveis antitéticas, toda a vez em que  $\varepsilon \sim N(0,1)$  é sorteada para determinar o *path i, i* = 1, 2, ...,  $\frac{m}{2}$ , computa-se seu simétrico, −ε ~ N (0,1), de modo a determinar a trajetória 2  $i + \frac{m}{2}$  $1 + \frac{m}{2}, 2 + \frac{m}{2}, ..., m,$ 2 2 2  $i + \frac{m}{2} = 1 + \frac{m}{2}, 2 + \frac{m}{2}, ..., m$ , este procedimento diminui pela metade o número de trajetórias geradas.

A seguir, a matriz de médias é definida de acordo com tipo de média

utilizada. De tal forma que  $\forall i = 1,...,m$  e  $\forall j = 1,...,n$ ,  $\overline{s}_{i,j} = \frac{\sum_{k=1}^{N_i} s_k}{n}$ , *j*  $\sum_{k=1}^{\infty}$ <sup>3</sup>*i*,*k i j s s j*  $\equiv \frac{k}{2}$  $\sum \limits$ , se estivermos tratando de uma opção asiática baseada em média aritmética, ou então 1  $\boldsymbol{y} = \prod_{k=1}^{n} \mathbf{S}_i,$ *j j*  $S_{i,j} \equiv \prod_{k=1}^{n} S_{i,k}$  $=\left[\prod_{k=1}^{j} s_{i,k}\right]^{j}$  , se estivermos lidando com uma opção asiática baseada em média geométrica.

 As matrizes de input da regressão são concernentes às bases polinomiais ortogonais escritas em função das variáveis de estado definidas anteriormente, em que  $\Phi_n(x)$ é a base polinomial de grau  $n$  em função de uma variável de estado *x* . Portanto, seja:

$$
\Phi_1(\mathbf{S}) = \mathbf{B}_{m,n} = \begin{bmatrix} b_{1,1} & b_{1,2} & \cdots & b_{1,n} \\ b_{2,1} & b_{2,2} & \cdots & b_{2,n} \\ \vdots & \vdots & & \vdots \\ b_{m,1} & b_{m,2} & \cdots & b_{m,n} \end{bmatrix} = [\mathbf{b}_1, \mathbf{b}_2, ..., \mathbf{b}_n]
$$

Analogamente,

$$
\Phi_2(S) \equiv \mathbf{C}_{m,n} = [\mathbf{c}_1, \mathbf{c}_2, ..., \mathbf{c}_n]; \quad \Phi_1(\overline{S}) \equiv \mathbf{D}_{m,n} = [\mathbf{d}_1, \mathbf{d}_2, ..., \mathbf{d}_n];
$$
\n
$$
\Phi_2(\overline{S}) \equiv \mathbf{E}_{m,n} = [\mathbf{e}_1, \mathbf{e}_2, ..., \mathbf{e}_n]; \quad \Phi_1(S) \odot \Phi_1(\overline{S}) \equiv \mathbf{Z}_{m,n} = [\mathbf{z}_1, \mathbf{z}_2, ..., \mathbf{z}_n];
$$
\n
$$
\Phi_2(S) \odot \Phi_1(\overline{S}) \equiv \mathbf{G}_{m,n} = [\mathbf{g}_1, \mathbf{g}_2, ..., \mathbf{g}_n]; \quad \Phi_1(S) \odot \Phi_2(\overline{S}) \equiv \mathbf{H}_{m,n} = [\mathbf{h}_1, \mathbf{h}_2, ..., \mathbf{h}_n].
$$

Assim, a cada instante de tempo j em que há a possibilidade de exercício antecipado, utiliza-se a equação que se segue para aproximar diretamente a função valor de continuação:

$$
F_j = \alpha_0 + \alpha_1 \mathbf{b}_j + \alpha_2 \mathbf{c}_j + \alpha_3 \mathbf{d}_j + \alpha_4 \mathbf{e}_j + \alpha_5 \mathbf{z}_j + \alpha_6 \mathbf{g}_j + \alpha_7 \mathbf{h}_j
$$

A regressão de mínimos quadrados a empreendida a cada instante tempo j é,  $F_j = X\beta_j + u_j$ , em que  $\beta_j^T = [\alpha_0, \alpha_1, \alpha_2, \alpha_3, \alpha_4, \alpha_5, \alpha_6, \alpha_7]$ e  $X = \begin{bmatrix} 1, \mathbf{b}_i, \mathbf{c}_i, \mathbf{d}_i, \mathbf{e}_i, \mathbf{z}_i, \mathbf{g}_i, \mathbf{h}_i \end{bmatrix}$ .

A fim de simplificar a notação o subscrito j será suprimido, o que não obsta o fato de estarmos executando a regressão de mínimos quadrados.

Sendo assim, seja,

$$
\min_{\beta} u^{\mathrm{T}} u \equiv \xi = (F - X\beta)^{\mathrm{T}} (F - X\beta) = (F^{\mathrm{T}} - \beta^{\mathrm{T}} X^{\mathrm{T}})(F - X\beta) =
$$

$$
= FT F - FT X \beta - \betaT XT F + \betaT XT X \beta
$$

Portanto,

$$
\frac{\partial \xi}{\partial \beta} = -2X^{\mathrm{T}}F + 2X^{\mathrm{T}}X\beta = 0 \Longrightarrow (X^{\mathrm{T}}X)\beta = X^{\mathrm{T}}F \Longrightarrow \beta = (X^{\mathrm{T}}X)^{-1}(X^{\mathrm{T}}F)
$$

Deve-se ressaltar que, é necessário que a matriz $\left( X^\top X \right)$  seja não singular, i.e. tenha inversa, para que o vetor de coeficientes seja determinado.

Uma vez determinado o vetor de coeficientes, pode-se computar o valor de continuação substituindo-se os valores das respectivas variáveis de estado do instante j na regressão. Dado que o valor intrínseco é determinado pela função de payoff logo o detentor da opção pode decidir entre exercer ou não a mesma. Isto faz com que se possa determinar no instante j a decisão ótima em cada uma das trajetórias condicional ao fato de não ter havido anteriormente o exercício da opção. Este procedimento é repetido a todo instante em que o exercício antecipado é possível, de modo a aproximar o valor de continuação.

# **Apêndice D Desenvolvimento dos Formatos dos Polinômios Usados nas Simulações**

#### **Polinômio de Legendre – Escrito através da Fórmula de Rodrigues**

Partindo da definição da Fórmula de Rodrigues,

 $(x) = {1 \over a_n \cdot \rho(x)} \cdot {\partial^n \over \partial x^n} [\rho(x) . (g(x))^{n}]$ .  $\binom{n}{r}$   $\binom{n}{r}$   $\binom{n}{r}$  $f_n(x) = \frac{1}{a_n g(x)} \cdot \frac{6}{\lambda x^n} [\rho(x)] (g(x))$ *n*  $\overline{a_n \cdot \rho(x)} \cdot \overline{\partial x^n} \cdot \rho$ ρ  $=\frac{1}{\sqrt{2}}$ ∂ , e que considerando seus termos para o

polinômio de Legendre, ou seja,  $a_n = (-1)^n . 2^n . n!$ ;  $\rho(x) = 1$ ; e  $g(x) = 1 - x^2$ ,

tem-se que: Se 
$$
n = 1 \Rightarrow P_1(x) = \frac{1}{(-2)}(-2x) = x
$$

$$
\text{Se } n = 2 \Longrightarrow P_2(x) = \frac{1}{8} \left( 12x^2 - 4 \right) = \frac{3x^2 - 1}{2}
$$

#### **Polinômio de Hermite A – Escrito através da Lei de Recorrência**

Partindo da Lei de Recorrência,  $a_{n+1} f_{n+1}(x) = (a_n + b_n x) f_n(x) - a_{n-1} f_{n-1}(x)$ , e considerando seus termos para o polinômio de Hermite A, ou seja,  $a_{n+1} = 1$ ;  $a_n = 0$ ;  $b_n = 2$ ;  $a_{n-1} = 2.n$ ;  $f_0(x) = 1$ e *f*<sub>1</sub> $(x) = 2.x$ , tem-se que: Se  $n = 1 \Rightarrow H_1(x) = 2.x$ Se  $n = 2 \Rightarrow H_2(x) = 4x^2 - 2$ 

## **Polinômios de Potência e de Laguerre – Escritos através da Forma Explícita**

Partindo da definição da Forma Explícita, 0 . *N*  $_{n} - u_{n} \sum c_{m} \cdot \delta_{m}$ *m*  $f_n = d_n \sum c_m g_m (x)$ =  $=d_n \sum_{m} c_m g_m(x)$ , e

considerando seus termos para o polinômio de Potência,  $W_n(x)$ , ou seja,  $N=0$ ;  $d_n = 1$ ;  $c_m = 1$ ;  $g_m(x) = x^n$  $g_{_{m}}(x)$  =  $x^{n}$  e os termos referentes ao polinômio de Laguerre,

 $L_n(x)$ , os quais são,  $N = n$ ;  $d_n = 1$ ;  $c_m = \frac{(-1)^m}{m!}$ . ! *m n*  $c_m = \frac{(n-1)}{m!}$ *m* <sup>−</sup>  $(-1)^{m}$   $\binom{n}{n}$  $=\frac{(1)}{m!} \cdot \binom{n}{n-m};\ \ g_m(x) = x^m$  $g_{m}(x)$  =  $x^{m}$  , então, tem-

se: Se  $n = 1 \Rightarrow W_1(x) = x$ ;  $L_1(x) = (1-x)$ 

$$
\text{Se } n = 2 \Longrightarrow W_2(x) = x^2; L_2(x) = 1 - 2x + \frac{1}{2}x^2
$$

# **Apêndice E Rotinas Implementadas em MATLAB 6.5**

## **E.1 Regressão Base de Potência**

```
function [vector] = regress mod 131109(A,B,D,C,grav)% 
Y = [];
Y = A;\approxX = [];
X = B% 
M = [];
M = D% 
Z = [];
Z = C;% 
W = [ ] ;n = length(Y);YY = []XX = []MM = []i = 1;for j = 1:nif Z(j) == 0;W(j,1)=0;else 
YY(i,1)=Y(j);XX(i,1)=X(j);MM(i, 1) = M(j);W(j, 1)=1;i = i+1;end 
end 
% 
if (grau==1) 
matrixx = [ones(size(XX)) XX MM XX.*MM]; 
matrix = [ones(size(X)) X M X.*M];elseif (grau==2) 
matrix = [ones(size(XX)) XX MM XX.*XX MM.*MM XX.*MM XX.*MM.*MM
XX.*XX.*MM]; 
matrix = [ones(size(X)) \ X M X.*X M.*M X.*M X.*M.*M X.*M];
end 
% 
coef = matrixXYvector = (matrix*coef).*W;
```
## **E.2 Amerasian Fixed Strike Aritmética - Base de Potência**

```
function [put_value,call_value] = 
Amerasian_Arit_Fixed_Strike(s,k,T,r,v,y,lapso,NumSim,DivTemp,grau) 
% painel de controle 
s = 100; % preco inicial ativo basico<br>k = 100; % strike price
            % strike price
T = 1; % período de vida da opcao 
r = 0.05; % riskless rate
v = 0.2; % volatilidade
y = 0; % dividend
```

```
lapso = 3; \textdegree variavel lapso tempo
NumSim = 100; % Numero de simulacoes 
DivTemp = 12; % particoes de tempo
grau = 2; \frac{1}{2} \frac{1}{2} \frac{1}{2} \frac{1}{2} \frac{1}{2} \frac{1}{2} \frac{1}{2} \frac{1}{2} \frac{1}{2} \frac{1}{2} \frac{1}{2} \frac{1}{2} \frac{1}{2} \frac{1}{2} \frac{1}{2} \frac{1}{2} \frac{1}{2} \frac{1}{2} \frac{1}{2} \frac{1}{2} \frac{1}{2} % 
dt = T/DivTemp;prices = zeros(NumSim,DivTemp); 
for i = 1:NumSim;
prices(i,1) = siend 
for j = 2:DivTempfor i = 1: (NumSim/2)
eps = normal(0,1);prices(i,j) = prices(i,j-1)*exp((r-y-((v^2)/2))*dt +v*eps*sqrt(dt)); 
prices(i+(NumSim/2), j) = prices(i+(NumSim/2), j-1)*exp((r-y-((v^2)/2)) *dt - v*eps*sqrt(dt));
end 
end 
media = zeros(NumSim,DivTemp); 
for j = DivTemp: (-1):1for i = 1: NumSimmedian(i,j) = (sum(prices(i,1:i)))/jiend 
end 
option\_put = max(k-media, 0);continue_value = option_put(:,DivTemp);for j = (DivTemp-1) : (-1) : lapsotemp = regress_mod_131109(exp(-r*dt)*continue_value, 
prices(:,j),media(:,j),option_pu 
t(:,j),grau);
for i = 1: NumSimif (option_put(i,j)>temp(i)) 
continue_value(i) = option_put(i,j);else 
continue_value(i) = exp(-r * dt) * continue_value(i);end 
end 
end 
put = sum(continue_value)/NumSim; 
put_value = put*exp(-r*(lapso-1)*dt) 
option = max(media-k,0);continue_value = option(:,DivTemp);for j = (DivTemp-1) : (-1) : lapsotemp = regress_mod_131109(exp(-r*dt)*continue_value, 
prices(:,j),median(i,j),option pu
t(:,j), qrau);
for i = 1:NumSimif (\text{option}(i, j) > \text{temp}(i))continue value(i) = option(i,j);
else 
continue value(i) = exp(-r*dt)*continue value(i);end 
end 
end 
call = sum(continue_value)/NumSim; 
call_value = call*exp(-r*(lapso-1)*dt)
```

```
function [put_value,call_value] = 
Amerasian_Arit_Float_Strike(s,T,r,v,y,lapso,NumSim,DivTemp,grau) 
% painel de controle 
s = 100; 
T = 1;r = 0.05;v = 0.2;y = 0;lapso = 3;
NumSim = 100;
DivTemp = 12;qrau = 2i% 
dt = T/DivTemp;prices = zeros(NumSim,DivTemp); 
for i = 1:NumSim;
prices(i,1) = siend 
for j = 2:DivTempfor i = 1: (NumSim/2)
eps = normal(0,1);\text{prices}(i,j) = \text{prices}(i,j-1)*\exp((r-y-((v^2)/2))*dt +v*eps*sqrt(dt)); 
\text{prices}(i + (\text{NumSim}/2), j) = \text{prices}(i + (\text{NumSim}/2), j-1) * \text{exp}((r-y-((v^2)(2))^*dt - v*eps*sqrt(dt));end 
end 
media = zeros(NumSim,DivTemp); 
for j = \text{DivTemp}: (-1):1for i = 1:NumSimmedian(i,j) = (sum(prices(i,1:j)))/jiend 
end 
option_put = zeros(NumSim,DivTemp); 
for j=DivTemp:(-1):1 
for i = 1: NumSim
option_put(i,j) = max((median(i,j)) - (prices(i,j))),0);
end 
end 
continue value = option put(:,DivTemp);
for j = (DivTemp-1):(-1):lapsotemp = regress mod 131109(exp(-r*dt)*continue value),
prices(:,j),media(:,j),option_pu 
t(:,j), grau);
for i = 1:NumSimif (option_put(i,j)>temp(i)) 
continue value(i) = option put(i,j);
else 
continue_value(i) = exp(-r*dt)*continue_value(i);end 
end 
end 
put = sum(continue_value)/NumSim; 
put_value = put*exp(-r*(lapso-1)*dt)option = zeros(NumSim,DivTemp); 
for j=DivTemp:(-1):1 
for i = 1:NumSimoption(i,j) = max((prices(i,j))-(median(i,j))),0);end
```

```
end 
continue_value = option(:,DivTemp);for j = (DivTemp-1) : (-1) : lapsotemp = regress_mod_131109(exp(-r*dt)*continue_value, 
prices(:,j),media(:,j),option_pu 
t(:,j), grau);
for i = 1: NumSim
if (\text{option}(i,j)) > \text{temp}(i)continue_value(i) = option(i,j);else 
continue_value(i) = exp(-r*dt)*continue_value(i);end 
end 
end 
call = sum(continue_value)/NumSim; 
call_value = call*exp(-r*(\text{lapso-1})*dt)
```
### **E.4 Amerasian Fixed Strike Geométrica – Base de Potência**

```
function [put_value,call_value] = 
geom_amerasian_fixedstrike_MQMC(s,k,T,r,v,y,lapso,NumSim,DivTemp,g
rau) 
% painel de controle 
s = 100;
k = 100;T = 1;r = 0.05;
v = 0.2y = 0;lapso = 3;
NumSim = 100;
DivTemp = 12;
grau = 2i% 
dt = T/DivTemp;prices = zeros(NumSim,DivTemp); 
for i = 1:NumSim;
prices(i,1) = siend 
for j = 2:DivTempfor i = 1: (NumSim/2)
eps = normal(0,1);prices(i,j) = prices(i,j-1)*exp((r-y-((v^2)/2))*dt +v*eps*sqrt(dt)); 
\text{prices}(i + (\text{NumSim}/2), j) = \text{prices}(i + (\text{NumSim}/2), j-1)*\exp((r-y-1))((v^2)(2))^*dt - v^*eps*sqrt(dt));end 
end 
media = ones(NumSim, DivTemp);
for j = DivTemp: (-1):1for i = 1:NumSimmedian(i,j) = prod((prices(i,1:j)).^(1/j));end 
end 
option\_put = max(k-media, 0);continue_value = option.put(:,DivTemp);for j = (DivTemp-1) : (-1) : lapsotemp = regress_mod_131109(exp(-r*dt)*continue_value, 
prices(:,j),media(:,j),option_pu 
t(:,j),grau);
for i = 1:NumSim
```

```
if (option_put(i,j)>temp(i)) 
continue_value(i) = option.put(i,j);else 
continue_value(i) = exp(-r*dt)*continue_value(i);end 
end 
end 
put = sum(continue_value)/NumSim; 
put_value = put*exp(-r*(lapso-1)*dt)option = max(media-k,0);continue_value = option(:,DivTemp);for j = (DivTemp-1) : (-1) : lapsotemp = regress_mod_131109(exp(-r*dt)*continue_value, 
prices(:,j),media(:,j),option_pu 
t(:,j), grau);
for i = 1: NumSimif (\text{option}(i,j) > \text{temp}(i))continue value(i) = option(i,j);
else 
continue value(i) = exp(-r*dt)*continue value(i);
end 
end 
end 
call = sum(continue value)/NumSim;call value = call*exp(-r*(lapso-1)*dt)
```
### **E.5 Amerasian Floating Strike Geométrica – Base de Potência**

```
function [put_value,call_value] = 
geom_amerasian_floatstrike_MQMC(s,T,r,v,y,lapso,NumSim,DivTemp,gra
u) 
% painel de controle 
s = 100;T = 1;r = 0.05;v = 0.2;y = 0;lapso = 3;
NumSim = 10000;DivTemp = 12;
qrau = 2i% 
dt = T/DivTemp;prices = zeros(NumSim,DivTemp); 
for i = 1:NumSim;
prices(i,1) = siend 
for j = 2:DivTempfor i = 1: (NumSim/2)
eps = normal(0,1);\text{prices}(i,j) = \text{prices}(i,j-1)*\exp((r-y-((v^2)/2))*dt +v*eps*sqrt(dt)); 
\text{prices}(i + (\text{NumSim}/2), j) = \text{prices}(i + (\text{NumSim}/2), j-1)*\exp((r-y-1))((v^2)(2))^*dt - v*eps*sqrt(dt));end 
end 
media = zeros(NumSim, DivTemp);
for j = DivTemp: (-1):1for i = 1: NumSimmedian(i,j) = prod((prices(i,1:j)).^(1/j));end
```

```
end 
option_put = zeros(NumSim,DivTemp); 
for j = DivTemp: (-1):1for i = 1: NumSimoption\_put(i,j) = max((median(i,j))-(prices(i,j)))),0);
end 
end 
continue_value = option\_put (:, DivTemp);
for j = (DivTemp-1) : (-1) : lapsotemp = regress_mod_131109(exp(-r*dt)*continue_value, 
prices(:,j),media(:,j),option_pu 
t(:,j),grau);
for i = 1: NumSim
if (option_put(i,j)>temp(i)) 
continue_value(i) = option.put(i,j);else 
continue_value(i) = exp(-r*dt)*continue_value(i);end 
end 
end 
put = sum(continue_value)/NumSim; 
put value = put*exp(-r*(lapso-1)*dt)option = zeros(NumSim,DivTemp); 
for j=DivTemp:(-1):1 
for i = 1: NumSim
option(i,j) = max((prices(i,j))-(median(i,j)))),0);
end 
end 
continue_value = option(:,DivTemp);for j = (DivTemp-1) : (-1) : lapsotemp = regress_mod_131109(exp(-r*dt)*continue_value, 
prices(:,j),media(:,j),option_pu 
t(:,j), grau);
for i = 1: NumSim
if (option(i, j) > temp(i))continue_value(i) = option(i,j);else 
continue_value(i) = exp(-r * dt) * continue_value(i);end 
end 
end 
call = sum(continue value)/NumSim;call_value = \text{call*exp}(-r*(\text{lapso-1)*dt})
```
## **E.6 Regressão Base de Hermite A**

```
function [vector] = regress_Hermite(A,B,D,C,grau) 
\,Y = []Y = A;% 
X = [];
X = B% 
M = \lceil \cdot \rceilM = D;
% 
Z \ = \ [ \ ] \ ;Z = C;% 
W = [ ] ;
```

```
n = length(Y);YY = []XX = []MM = []i = 1;for j = 1:nif Z(j) == 0;W(j, 1) = 0;else 
YY(i,1)=Y(j);XX(i,1)=X(j);MM(i,1)=M(j);W(j, 1) = 1;i = i+1;end 
end 
%% definindo matrizes auxiliares 
H = zeros(size(X));HH = zeros(size(XX));
J = zeros(size(M));JJ = zeros(size(MM));
F = zeros(size(X));FF = zeros(size(XX));
G = zeros(size(M));GG = zeros(size(MM));
E = zeros(size(X));EE = zeros(size(XX));
U = zeros(size(M));UU = zeros(size(MM)); 
\approxH = 1;HH = 1;J = 1;JJ = 1;%F = 2.*X;FF = 2.*XX;G = 2.*M;GG = 2.*MM;88E = ((4.*X.*X)-2);EE = ((4.*XX.*XX)-2);U = ((4.*M.*M)-2);UU = ((4.*MM.*MM)-2);if (grau==1) 
matrix = [ones(size(FF)) FF GG FF. *GG];
matrix = [ones(size(F)) F G F.*G];elseif (grau==2) 
matrix = [ones(size(FF)) FF GG EE UU FF. *EE FF. *UU EE. *GG];
matrix = [ones(size(F)) F G E U F. *E F. *U E. *G];
end 
coef = matrixXYvector = (matrix*coef).*W;
```
#### **E.7 Amerasian Fixed Strike Aritmética – Base de Hermite A**

```
function [put_value,call_value] = 
Amerasian_Arit_Fixed_Strike_Hermite_A(s,k,T,r,v,y,lapso,NumSim,Div
Temp,grau) 
% painel de controle 
s = 100;
```

```
k = 100;T = 1;r = 0.05v = 0.2y = 0;lapso = 3;
NumSim = 100;DivTemp = 12;grau = 2;
% 
dt = T/DivTemp;prices = zeros(NumSim,DivTemp); 
for i = 1:NumSim;
prices(i,1) = siend 
for j = 2:DivTempfor i = 1: (NumSim/2)
eps = normal(0,1);prices(i,j) = prices(i,j-1)*exp((r-y-((v^2)/2))*dt +v*eps*sqrt(dt)); 
prices(i+(NumSim/2), j) = prices(i+(NumSim/2), j-1)*exp((r-y-((v^2)(2))^*dt - v*eps*sqrt(dt));end 
end 
media = zeros(NumSim,DivTemp); 
for j = DivTemp: (-1):1for i = 1: NumSim
median(i,j) = (sum(prices(i,1:j)))/jiend 
end 
option\_put = max(k-media, 0);continue_value = option.put(:,DivTemp);for j = (DivTemp-1) : (-1) : lapsotemp = regress_Hermite(exp(-r*dt)*continue_value, 
prices(:,j),media(:,j),option_put(: 
,j),grau); 
for i = 1:NumSimif (option_put(i,j)>temp(i)) 
continue_value(i) = option_put(i,j);else 
continue_value(i) = exp(-r*dt)*continue_value(i);end 
end 
end 
put = sum(continue_value)/NumSim; 
put value = put*exp(-r*(lapso-1)*dt)option = max(media-k,0);continue value = option(:, DivTemp);
for j = (DivTemp-1):(-1):lapsotemp = regress Hermite(exp(-r*dt)*continue value,
prices(:,j), media(:,j), option_put(:,j), grau);
for i = 1: NumSim
if (option(i, j) > temp(i))
continue_value(i) = option(i,j);else 
continue_value(i) = exp(-r*dt)*continue_value(i);end 
end 
end 
call = sum(continue value)/NumSim;call_value = call*exp(-r*(lapso-1)*dt)
```

```
function [put_value,call_value] = 
Amerasian_Arit_Float_Strike_Hermite_A(s,T,r,v,y,lapso,NumSim,DivTe
mp, grau) 
% painel de controle 
s = 100;T = 1;r = 0.05;
v = 0.2;y = 0;lapso = 3;NumSim = 100;
DivTemp = 12;qrau = 2i\approxdt = T/DivTemp;prices = zeros(NumSim,DivTemp); 
for i = 1:NumSim;
prices(i,1) = siend 
for i = 2:DivTempfor i = 1: (NumSim/2)
eps = normal(0,1);prices(i,j) = prices(i,j-1)*exp((r-y-((v^2)/2))*dt +v*eps*sqrt(dt)); 
\text{prices}(i + (\text{NumSim}/2), j) = \text{prices}(i + (\text{NumSim}/2), j-1) * \text{exp}((r-y-((v^2)(2))^*dt - v*eps*sqrt(dt));end 
end 
media = zeros(NumSim,DivTemp); 
for j = DivTemp: (-1):1for i = 1: NumSim
median(i,j) = (sum(prices(i,1:j)))/jiend 
end 
option_put = zeros(NumSim,DivTemp); 
for j=DivTemp:(-1):1 
for i = 1: NumSimoption\_put(i,j) = max((median(i,j)) - (prices(i,j))),0);
end 
end 
continue value = option put(:,DivTemp);
for j = (DivTemp-1) : (-1) : lapsotemp = regress Hermite(exp(-r*dt)*continue value,
prices(:,j), media(:,j), option_put(:
,j),grau); 
for i = 1:NumSimif (option_put(i,j)>temp(i)) 
continue value(i) = option put(i,j);
else 
continue_value(i) = exp(-r*dt)*continue_value(i);end 
end 
end 
put = sum(continue_value)/NumSim; 
put_value = put*exp(-r*(lapso-1)*dt)option = zeros(NumSim,DivTemp); 
for j=DivTemp:(-1):1 
for i = 1: NumSimoption(i,j) = max((prices(i,j))-(median(i,j))),0);
```

```
end 
end 
continue_value = option(:,DivTemp);for j = (DivTemp-1) : (-1) : lapsotemp = regress_Hermite(exp(-r*dt)*continue_value, 
prices(:,j),media(:,j),option_put(: 
,j), grau);
for i = 1: NumSim
if (\text{option}(i,j) > temp(i))continue_value(i) = option(i,j);else 
continue_value(i) = exp(-r*dt)*continue_value(i);end 
end 
end 
call = sum(continue_value)/NumSim; 
call_value = call*exp(-r*(lapso-1)*dt)
```
### **E.9 Amerasian Fixed Strike Geomética – Base de Hermite A**

```
function [put_value,call_value] = 
Amerasian_Geom_Fixed_Strike_Hermite_A(s,k,T,r,v,y,lapso,NumSim,Div
Temp,grau) 
% painel de controle 
s = 100;k = 100;T = 1;r = 0.05;
v = 0.2iy = 0; 
lapso = 3;
NumSim = 100;
DivTemp = 12;
grau = 2i% 
dt = T/DivTemp;prices = zeros(NumSim,DivTemp); 
for i = 1:NumSim;
prices(i,1) = siend 
for j = 2:DivTempfor i = 1: (NumSim/2)
eps = normal(0,1);\text{prices}(i,j) = \text{prices}(i,j-1)*\exp((r-y-((v^2)/2))*dt +v*eps*sqrt(dt)); 
\text{prices}(i + (\text{NumSim}/2), j) = \text{prices}(i + (\text{NumSim}/2), j - 1) * \text{exp}((r - v -((v^2)(2))^*dt - v*eps*sqrt(dt));end 
end 
media = ones(NumSim, DivTemp);
for j = DivTemp: (-1):1for i = 1:NumSimmedian(i,j) = prod((prices(i,1:j)),^(1/j));end 
end 
option\_put = max(k-media, 0);continue_value = option\_put(:,DivTemp);for j = (DivTemp-1) : (-1) : lapsotemp = regress_Hermite(exp(-r*dt)*continue_value, 
prices(:,j),media(:,j),option_put(: 
,j),grau);
```

```
for i = 1:NumSimif (option_put(i,j)>temp(i)) 
continue_value(i) = option.put(i,j);else 
continue_value(i) = exp(-r*dt)*continue_value(i);end 
end 
end 
put = sum(continue_value)/NumSim; 
put_value = put*exp(-r*(lapso-1)*dt)
option = max(media-k,0);continue_value = option(:,DivTemp);for j = (DivTemp-1) : (-1) : lapsotemp = regress_Hermite(exp(-r*dt)*continue_value, 
prices(:,j),media(:,j),option_put(:,j),grau); 
for i = 1: NumSimif (\text{option}(i,j) > \text{temp}(i))continue value(i) = option(i,j);
else 
continue value(i) = exp(-r*dt)*continue value(i);
end 
end 
end 
call = sum(continue value)/NumSim;call value = call*exp(-r*(lapso-1)*dt)
```
### **E.10 Amerasian Floating Strike Geométrica – Base de Hermite A**

```
function [put_value,call_value] = 
Amerasian_Geom_Float_Strike_Hermite_A(s,T,r,v,y,lapso,NumSim,DivTe
mp, grau) 
% painel de controle 
s = 100;T = 1;r = 0.05;v = 0.2;y = 0;lapso = 3;
NumSim = 100;
DivTemp = 12;
qrau = 2i% 
dt = T/DivTemp;prices = zeros(NumSim,DivTemp); 
for i = 1:NumSim;
prices(i,1) = siend 
for j = 2:DivTempfor i = 1: (NumSim/2)
eps = normal(0,1);\text{prices}(i,j) = \text{prices}(i,j-1)*\exp((r-y-((v^2)/2))*dt +v*eps*sqrt(dt)); 
\text{prices}(i + (\text{NumSim}/2), j) = \text{prices}(i + (\text{NumSim}/2), j-1)*\exp((r-y-1))((v^2)(2))^*dt - v*eps*sqrt(dt));end 
end 
media = zeros(NumSim, DivTemp);
for j = DivTemp: (-1):1for i = 1: NumSimmedian(i,j) = prod((prices(i,1:j)).^(1/j));end
```

```
end 
option_put = zeros(NumSim,DivTemp); 
for j=DivTemp:(-1):1 
for i = 1: NumSimoption\_put(i,j) = max((median(i,j))-(prices(i,j)))),0);
end 
end 
continue_value = option\_put (:, DivTemp);
for j = (DivTemp-1) : (-1) : lapsotemp = regress_Hermite(exp(-r*dt)*continue_value, 
prices(:,j),media(:,j),option_put(:,j),grau); 
for i = 1:NumSimif (option_put(i,j)>temp(i)) 
continue_value(i) = option_put(i,j);else 
continue_value(i) = exp(-r*dt)*continue_value(i);end 
end 
end 
put = sum(continue_value)/NumSim; 
put value = put*exp(-r*(lapso-1)*dt)option = zeros(NumSim,DivTemp); 
for j=DivTemp:(-1):1 
for i = 1:NumSimoption(i,j) = max((prices(i,j))-(median(i,j))),0);
end 
end 
continue_value = option(:,DivTemp); 
for j = (DivTemp-1) : (-1) : lapsotemp = regress_Hermite(exp(-r*dt)*continue_value, 
prices(:,j), media(:,j), option_put(:
,j), grau);
for i = 1: NumSim
if (\text{option}(i,j) > temp(i))continue_value(i) = option(i,j);else 
continue_value(i) = exp(-r*dt)*continue_value(i);end 
end 
end 
call = sum(continue_value)/NumSim; 
call_value = call*exp(-r*(lapso-1)*dt)
```
## **E.11 Regressão Base de Legendre**

```
function [vector] = regress Legendre(A, B, D, C,grau)
\approxY = []Y = A;% 
X = []X = B% 
M = \lceil \cdot \rceilM = D% 
Z \ = \ [ \ ] \ ;Z = C;% 
W = []n = length(Y);
```

```
YY = []XX = []MM = []i = 1;for j = 1:nif Z(j) == 0;W(j,1)=0;else 
YY(i,1)=Y(j);XX(i,1)=X(j);MM(i,1)=M(j);W(j,1)=1;i = i+1;end 
end 
%% definindo matrizes auxiliares 
H = zeros(size(X));HH = zeros(size(XX));
J = zeros(size(M));JJ = zeros(size(MM)); 
F = zeros(size(X));FF = zeros(size(XX));
G = zeros(size(M));GG = zeros(size(MM));
E = zeros(size(X));EE = zeros(size(XX));
U = zeros(size(M));UU = zeros(size(MM)); 
\approxH = 1;HH = 1;J = 1;JJ = 1;%F = X;FF = XX;G = M;GG = MM;
88E = ((3.*(X.^2))-1)./2;EE = ((3.*(XX.^2))-1)./2;U = ((3.*(M.^2))-1)./2;UU = ((3.*(MM.^2))-1)./2;if (grau==1) 
matrix = [ones(size(FF)) FF GG FF. *GG];
matrix = [ones(size(F)) F G F.*G];elseif (grau==2) 
matrix = [ones(size(FF)) FF GG EE UU FF. *EE FF. *UU EE. *GG];
matrix = [ones(size(F)) F G E U F. *E F. *U E. *G];
end 
coef = matrixXYvector = (matrix*coef).*W;
```
## **E.12 Amerasian Fixed Strike Aritmética – Base de Legendre**

```
function [put_value,call_value] = 
Amerasian_Arit_Fixed_Strike_Legendre(s,k,T,r,v,y,lapso,NumSim,DivT
emp,grau) 
% painel de controle 
s = 100;k = 100;
```

```
v = 0.2iy = 0;lapso = 3;
NumSim = 100;
DivTemp = 12;grau = 2i% 
dt = T/DivTemp;prices = zeros(NumSim,DivTemp); 
for i = 1:NumSim;
prices(i,1) = siend 
for j = 2:DivTempfor i = 1: (NumSim/2)
eps = normal(0,1);prices(i,j) = prices(i,j-1)*exp((r-y-((v^2)/2))*dt +v*eps*sqrt(dt)); 
prices(i+(NumSim/2), j) = prices(i+(NumSim/2), j-1)*exp((r-y-((v^2)(2))^*dt - v^*eps*sqrt(dt));end 
end 
media = zeros(NumSim.DivTemp);for j = \text{DivTemp}: (-1):1for i = 1: NumSim
median(i,j) = (sum(prices(i,1:j)))/jiend 
end 
option_put = max(k-media, 0);
continue_value = option_put(:,DivTemp);for j = (DivTemp-1) : (-1) : lapsotemp = regress_Legendre(exp(-r*dt)*continue_value, 
prices(:,j),media(:,j),option_put(:,j),grau); 
for i = 1:NumSimif (option_put(i,j)>temp(i)) 
continue_value(i) = option_put(i,j);else 
continue_value(i) = exp(-r*dt)*continue_value(i);end 
end 
end 
put = sum(continue_value)/NumSim; 
put_value = put*exp(-r*(lapso-1)*dt) 
option = max(media-k,0);continue value = option(:, DivTemp);
for j = (DivTemp-1):(-1):lapsotemp = regress Legendre(exp(-r*dt)*continue value,
prices(:,j),media(:,j),option_put(:,j),grau); 
for i = 1: NumSim
if (\text{option}(i, j) > \text{temp}(i))continue value(i) = option(i,j);
else 
continue_value(i) = exp(-r*dt)*continue_value(i);end 
end 
end 
call = sum(continue_value)/NumSim; 
call_value = call*exp(-r*(lapso-1)*dt)
```
 $T = 1;$  $r = 0.05$ ;

```
function [put_value,call_value] = 
Amerasian_Arit_Float_Strike_Legendre(s,T,r,v,y,lapso,NumSim,DivTem
p, grau) 
% painel de controle 
s = 100;T = 1;r = 0.05;
v = 0.2;y = 0;lapso = 3;NumSim = 100;
DivTemp = 12;qrau = 2i\approxdt = T/DivTemp;prices = zeros(NumSim,DivTemp); 
for i = 1:NumSim;
prices(i,1) = siend 
for i = 2:DivTempfor i = 1: (NumSim/2)
eps = normal(0,1);prices(i,j) = prices(i,j-1)*exp((r-y-((v^2)/2))*dt +v*eps*sqrt(dt)); 
\text{prices}(i + (\text{NumSim}/2), j) = \text{prices}(i + (\text{NumSim}/2), j-1) * \text{exp}((r-y-((v^2)(2))^*dt - v*eps*sqrt(dt));end 
end 
media = zeros(NumSim,DivTemp); 
for j = DivTemp: (-1):1for i = 1: NumSim
median(i,j) = (sum(prices(i,1:j)))/jiend 
end 
option_put = zeros(NumSim,DivTemp); 
for j=DivTemp:(-1):1 
for i = 1: NumSimoption\_put(i,j) = max((median(i,j)) - (prices(i,j))),0);
end 
end 
continue value = option put(:,DivTemp);
for j = (DivTemp-1) : (-1) : lapsotemp = regress Legendre(exp(-r*dt)*continue value,
prices(:,j), media(:,j), option_put(
:,j),grau); 
for i = 1:NumSimif (option_put(i,j)>temp(i)) 
continue value(i) = option put(i,j);
else 
continue_value(i) = exp(-r*dt)*continue_value(i);end 
end 
end 
put = sum(continue_value)/NumSim; 
put_value = put*exp(-r*(lapso-1)*dt)option = zeros(NumSim,DivTemp); 
for j=DivTemp:(-1):1 
for i = 1: NumSimoption(i,j) = max((prices(i,j))-(median(i,j))),0);
```

```
end 
end 
continue_value = option(:,DivTemp);for j = (DivTemp-1) : (-1) : lapsotemp = regress_Legendre(exp(-r*dt)*continue_value, 
prices(:,j),media(:,j),option_put(:,j),grau); 
for i = 1:NumSimif (\text{option}(i,j)) > \text{temp}(i)continue_value(i) = option(i,j);else 
continue_value(i) = exp(-r*dt)*continue_value(i);end 
end 
end 
call = sum(continue_value)/NumSim; 
call_value = call*exp(-r*(\text{lapso-1})*dt)
```
#### **E.14 Amerasian Fixed Strike Geométrica – Base de Legendre**

```
function [put_value,call_value] = 
Amerasian_Geom_Fixed_Strike_Legendre(s,k,T,r,v,y,lapso,NumSim,DivT
emp,grau) 
% painel de controle 
s = 100;
k = 100;T = 1;r = 0.05;
v = 0.2y = 0;lapso = 3;
NumSim = 100;
DivTemp = 12;
grau = 2i% 
dt = T/DivTemp;prices = zeros(NumSim,DivTemp); 
for i = 1:NumSim;
prices(i,1) = siend 
for j = 2:DivTempfor i = 1: (NumSim/2)
eps = normal(0,1);prices(i,j) = prices(i,j-1)*exp((r-y-((v^2)/2))*dt +v*eps*sqrt(dt)); 
\text{prices}(i + (\text{NumSim}/2), j) = \text{prices}(i + (\text{NumSim}/2), j-1)*\exp((r-y-1))((v^2)(2))^*dt - v^*eps*sqrt(dt));end 
end 
media = ones(NumSim, DivTemp);
for j = DivTemp: (-1):1for i = 1:NumSimmedian(i,j) = prod((prices(i,1:j)).^(1/j));end 
end 
option\_put = max(k-media, 0);continue_value = option.put(:,DivTemp);for j = (DivTemp-1) : (-1) : lapsotemp = regress_Legendre(exp(-r*dt)*continue_value, 
prices(:,j),media(:,j),option_put( 
:,j),grau); 
for i = 1: NumSim
```

```
if (option_put(i,j)>temp(i)) 
continue_value(i) = option.put(i,j);else 
continue_value(i) = exp(-r*dt)*continue_value(i);end 
end 
end 
put = sum(continue_value)/NumSim; 
put_value = put*exp(-r*(lapso-1)*dt)option = max(media-k,0);continue_value = option(:,DivTemp);for j = (DivTemp-1):(-1):lapsotemp = regress_Legendre(exp(-r*dt)*continue_value, 
prices(:,j),media(:,j),option_put(:,j),grau); 
for i = 1: NumSim
if (\text{option}(i,j) > temp(i))continue_value(i) = option(i,j);else 
continue_value(i) = exp(-r*dt)*continue_value(i);end 
end 
end 
call = sum(continue value)/NumSim;call value = call*exp(-r*(lapso-1)*dt)
```
### **E.15 Amerasian Floating Strike Geométrica – Base de Legendre**

```
function [put_value,call_value] = 
Amerasian_Geom_Float_Strike_Legendre(s,T,r,v,y,lapso,NumSim,DivTem
p, grau) 
% painel de controle 
s = 100;T = 1;r = 0.05;
v = 0.2;y = 0;lapso = 3iNumSim = 100;
DivTemp = 12;grau = 2i% 
dt = T/DivTemp;prices = zeros(NumSim,DivTemp); 
for i = 1:NumSim;
prices(i,1) = siend 
for j = 2:DivTempfor i = 1: (NumSim/2)
eps = normal(0,1);prices(i,j) = prices(i,j-1)*exp((r-y-((v^2)/2))*dt +v*eps*sqrt(dt)); 
\text{prices}(i + (\text{NumSim}/2), j) = \text{prices}(i + (\text{NumSim}/2), j-1)*\exp((r-y-1))((v^2)/2))*dt - v*eps*sqrt(dt));
end 
end 
media = zeros(NumSim,DivTemp); 
for j = DivTemp: (-1):1for i = 1: NumSim
median(i,j) = prod((prices(i,1:j)).^(1/j));end 
end
```

```
option_put = zeros(NumSim,DivTemp); 
for j=DivTemp:(-1):1 
for i = 1: NumSim
option_put(i,j) = max((median(i,j)) - (prices(i,j))),0);
end 
end 
continue_value = option\_put (:, DivTemp);
for j = (DivTemp-1) : (-1) : lapsotemp = regress_Legendre(exp(-r*dt)*continue_value, 
prices(:,j),media(:,j),option_put( 
:,j),grau); 
for i = 1: NumSimif (option_put(i,j)>temp(i)) 
continue_value(i) = option_put(i,j);else 
continue_value(i) = exp(-r*dt)*continue_value(i);end 
end 
end 
put = sum(continue_value)/NumSim; 
put value = put*exp(-r*(lapso-1)*dt)option = zeros(NumSim,DivTemp); 
for j=DivTemp:(-1):1 
for i = 1:NumSimoption(i,j) = max((prices(i,j)) - (median(i,j))),0);
end 
end 
continue_value = option(:,DivTemp);for j = (DivTemp-1) : (-1) : lapsotemp = regress_Legendre(exp(-r*dt)*continue_value, 
prices(:,j), media(:,j), option_put(:,j), grau);
for i = 1:NumSimif (option(i,j) > temp(i))continue_value(i) = option(i,j);else 
continue_value(i) = exp(-r * dt) * continue_value(i);end 
end 
end 
call = sum(continue_value)/NumSim; 
call_value = call*exp(-r*(lapso-1)*dt)
```
## **E.16 Regressão Base de Laguerre**

```
function [vector] = regress Laguerre(A,B,D,C,grav)% 
Y = []Y = A;% 
X = []X = B% 
M = [];
M = D;
% 
Z = [];
Z = C;% 
W = []n = length(Y);YY = [];
```
 $XX = []$  $MM = []$  $i = 1;$ for  $j = 1:n$ if  $Z(j) == 0;$  $W(j,1)=0;$ else  $YY(i,1)=Y(j);$  $XX(i,1)=X(j);$  $MM(i,1)=M(j);$  $W(j, 1) = 1;$  $i = i+1;$ end end %% definindo matrizes auxiliares  $H = zeros(size(X));$  $HH = zeros(size(XX))$ ;  $J = zeros(size(M));$  $JJ = zeros(size(MM))$ ;  $\approx$  $F = zeros(size(X));$  $FF = zeros(size(XX))$ ;  $G = zeros(size(M));$  $GG = zeros(size(MM))$ ; %  $E = zeros(size(X));$  $EE = zeros(size(XX))$ ;  $U = zeros(size(M));$ UU = zeros(size(MM));  $\approx$  $H = 1;$  $HH = 1;$  $J = 1;$  $JJ = 1;$  $%$  $F = (1-X);$  $FF = (1-XX);$  $G = (1 - M);$  $GG = (1 - MM);$  $88$  $E = (1 - 2.*X + ((1/2).*(X.^2)))$ ; EE =  $(1 - 2.*XX + ((1/2).*(XX.^2)))$ ;  $U = (1 - 2. *M + ((1/2). * (M.^2)))$ ; UU =  $(1 - 2.*MM + ((1/2).*(MM.^2)))$ ;  $\epsilon$ if (grau==1)  $matrix = [ones(size(FF)) FF GG FF.*GG];$  $matrix = [ones(size(F)) F G F.*G];$ elseif (grau==2)  $matrix = [ones(size(FF))$  FF GG EE UU FF. \*EE FF. \*UU EE. \*GG];  $matrix = [ones(size(F))$  F G E U F. \*E F. \*U E. \*G]; end %  $coef = matrixXY$ vector = (matrix\*coef).\*W;

#### **E.17 Amerasian Fixed Strike Aritmética – Base de Laguerre**

```
function [put_value,call_value] = 
Amerasian_Arit_Fixed_Strike_Laguerre(s,k,T,r,v,y,lapso,NumSim,DivT
emp,grau)
```

```
k = 100;T = 1;r = 0.05v = 0.2y = 0; 
lapso = 3;
NumSim = 100;
DivTemp = 12;grau = 2;
% 
dt = T/DivTemp;prices = zeros(NumSim,DivTemp); 
for i = 1:NumSim;
prices(i,1) = siend 
for j = 2:DivTempfor i = 1: (NumSim/2)
eps = normal(0,1);prices(i,j) = prices(i,j-1)*exp((r-y-((v^2)/2))*dt +v*eps*sqrt(dt)); 
prices(i+(NumSim/2), j) = prices(i+(NumSim/2), j-1)*exp((r-y-((v^2)(2))^*dt - v^*eps*sqrt(dt));end 
end 
media = zeros(NumSim,DivTemp); 
for j = DivTemp: (-1):1for i = 1: NumSimmedian(i,j) = (sum(prices(i,1:j)))/jiend 
end 
option\_put = max(k-media, 0);continue_value = option.put(:,DivTemp);for j = (DivTemp-1) : (-1) : lapsotemp = regress_Laguerre(exp(-r*dt)*continue_value, 
prices(:,j),media(:,j),option_put( 
:,j),grau); 
for i = 1:NumSimif (option_put(i,j)>temp(i)) 
continue_value(i) = option_put(i,j);else 
continue_value(i) = exp(-r*dt)*continue_value(i);end 
end 
end 
put = sum(continue_value)/NumSim; 
put value = put*exp(-r*(lapso-1)*dt)\approxoption = max(media-k,0);continue value = option(:, DivTemp);
for j = (DivTemp-1):(-1):langotemp = regress Laguerre(exp(-r*dt)*continue value,
prices(:,j),media(:,j),option_put(:,j),grau); 
for i = 1: NumSim
if (\text{option}(i,j) > temp(i))continue_value(i) = option(i,j);else 
continue_value(i) = exp(-r*dt)*continue_value(i);end 
end
```
% painel de controle

 $s = 100$ ;

```
end 
call = sum(continue_value)/NumSim; 
call_value = call*exp(-r*(lapso-1)*dt)
```
### **E.18 Amerasian Floating Strike Aritmética – Base de Laguerre**

```
function [put_value,call_value] = 
Amerasian_Arit_Float_Strike_Laguerre(s,T,r,v,y,lapso,NumSim,DivTem
p, grau) 
% painel de controle 
s = 100;T = 1;r = 0.05v = 0.2y = 0;lapso = 3;
NumSim = 100;
DivTemp = 12;qrau = 2i\,dt = T/DivTemp;prices = zeros(NumSim,DivTemp); 
for i = 1:NumSim;
prices(i,1) = siend 
for j = 2:DivTempfor i = 1: (NumSim/2)
eps = normal(0,1);prices(i,j) = prices(i,j-1)*exp((r-y-((v^2)/2))*dt +v*eps*sqrt(dt)); 
\text{prices}(i + (\text{NumSim}/2), j) = \text{prices}(i + (\text{NumSim}/2), j-1)*\exp((r-y-1))((v^2)/2))*dt - v*eps*sqrt(dt));
end 
end 
media = zeros(NumSim,DivTemp); 
for j = DivTemp: (-1):1for i = 1:NumSimmedian(i,j) = (sum(prices(i,1:j)))/jiend 
end 
option_put = zeros(NumSim,DivTemp); 
for j=DivTemp:(-1):1 
for i = 1:NumSimoption_put(i,j) = max((median(i,j)) - (prices(i,j))),0);
end 
end 
continue_value = option_put(:,DivTemp); 
for j = (DivTemp-1) : (-1) : lapsotemp = regress_Laguerre(exp(-r*dt)*continue_value, 
prices(:,j),media(:,j),option_put(:,j),grau); 
for i = 1:NumSimif (option_put(i,j)>temp(i)) 
continue_value(i) = option_put(i,j);else 
continue_value(i) = exp(-r*dt)*continue_value(i);end 
end 
end 
put = sum(continue_value)/NumSim; 
put_value = put*exp(-r*(lapso-1)*dt)option = zeros(NumSim,DivTemp);
```

```
for j=DivTemp:(-1):1 
for i = 1: NumSim
option(i,j) = max((prices(i,j))-(median(i,j))),0);
end 
end 
continue_value = option(:,DivTemp);for j = (DivTemp-1) : (-1) : lapsotemp = regress_Laguerre(exp(-r*dt)*continue_value, 
prices(:,j),media(:,j),option_put(:,j),grau); 
for i = 1: NumSim
if (\text{option}(i,j) > temp(i))continue_value(i) = option(i,j);else 
continue_value(i) = exp(-r*dt)*continue_value(i);end 
end 
end 
call = sum(continue value)/NumSim;call value = call*exp(-r*(lapso-1)*dt)
```
### **E.19 Amerasian Fixed Strike Geométrica – Base de Laguerre**

```
function [put_value,call_value] = 
Amerasian_Geom_Fixed_Strike_Laguerre(s,k,T,r,v,y,lapso,NumSim,DivT
emp,grau) 
% painel de controle 
s = 100;k = 100;T = 1;r = 0.05;v = 0.2;y = 0;lapso = 3;
NumSim = 100;
DivTemp = 12;grau = 2i% 
dt = T/DivTemp;prices = zeros(NumSim,DivTemp); 
for i = 1:NumSim;
prices(i,1) = siend 
for j = 2:DivTempfor i = 1: (NumSim/2)
eps = normal(0,1);\text{prices}(i,j) = \text{prices}(i,j-1)*\exp((r-y-((v^2)/2))*dt +v*eps*sqrt(dt)); 
\text{prices}(i + (\text{NumSim}/2), j) = \text{prices}(i + (\text{NumSim}/2), j-1)*\exp((r-y-((v^2)(2))^*dt - v*eps*sqrt(dt));end 
end 
media = ones(NumSim, DivTemp);
for j = DivTemp: (-1):1for i = 1:NumSimmedian(i,j) = prod((prices(i,1:j)).^(1/j));end 
end 
option\_put = max(k-media, 0);continue_value = option.put(:,DivTemp);for j = (DivTemp-1) : (-1) : lapso
```

```
temp = regress_Laguerre(exp(-r*dt)*continue_value, 
prices(:,j),media(:,j),option_put(:,j),grau); 
for i = 1: NumSimif (option_put(i,j)>temp(i))
continue_value(i) = option_put(i,j);
else 
continue_value(i) = exp(-r*dt)*continue_value(i);end 
end 
end 
put = sum(continue_value)/NumSim; 
put_value = put*exp(-r*(lapso-1)*dt)option = max(media-k,0);continue_value = option(:,DivTemp);for j = (DivTemp-1) : (-1) : lapsotemp = regress_Laguerre(exp(-r*dt)*continue_value, 
prices(:,j),media(:,j),option_put(:,j),grau); 
for i = 1: NumSimif (\text{option}(i, j) > \text{temp}(i))continue value(i) = option(i,j);
else 
continue value(i) = exp(-r*dt)*continue value(i);end 
end 
end 
call = sum(continue_value)/NumSim; 
call_value = call*exp(-r*(lapso-1)*dt)
```
#### **E.20 Amerasian Floating Strike Geométrica – Base de Laguerre**

```
function [put_value,call_value] = 
Amerasian_Geom_Float_Strike_Laguerre(s,T,r,v,y,lapso,NumSim,DivTem
p, grau) 
% painel de controle 
s = 100;T = 1;r = 0.05v = 0.2;y = 0;lapso = 3;
NumSim = 100;
DivTemp = 12;qrau = 2i\approxdt = T/DivTemp;prices = zeros(NumSim,DivTemp); 
for i = 1:NumSim;
prices(i,1) = siend 
for j = 2:DivTempfor i = 1: (NumSim/2)
eps = normal(0,1);prices(i,j) = prices(i,j-1)*exp((r-y-((v^2)/2))*dt +v*eps*sqrt(dt)); 
prices(i+(NumSim/2), j) = prices(i+(NumSim/2), j-1)*exp((r-y-1))((v^2)/2))*dt - v*eps*sqrt(dt));
end 
end 
media = zeros(NumSim,DivTemp); 
for j = DivTemp: (-1):1for i = 1: NumSim
```

```
median(i,j) = prod((prices(i,1:j)).^(1/j));option_put = zeros(NumSim,DivTemp); 
for j=DivTemp:(-1):1 
for i = 1: NumSim
option\_put(i,j) = max((median(i,j)) - (prices(i,j))),0);
end 
continue_value = option.put(:,DivTemp);for j = (DivTemp-1) : (-1) : lapsotemp = regress_Laguerre(exp(-r*dt)*continue_value, 
prices(:,j),media(:,j),option_put( 
:,j),grau); 
for i = 1: NumSim
if (option_put(i,j)>temp(i)) 
continue_value(i) = option_put(i,j);else 
continue value(i) = exp(-r*dt)*continue value(i);
end 
put = sum(continue_value)/NumSim; 
put value = put*exp(-r*(lapso-1)*dt)option = zeros(NumSim,DivTemp); 
for j=DivTemp:(-1):1 
for i = 1: NumSim
option(i,j) = max((prices(i,j))-(median(i,j))),0);end 
end 
continue_value = option(:,DivTemp);for j = (DivTemp-1) : (-1) : lapsotemp = regress_Laguerre(exp(-r*dt)*continue_value, 
prices(:,j),media(:,j),option_put(:,j),grau); 
for i = 1:NumSimif (\text{option}(i,j) > temp(i))continue_value(i) = option(i,j);
```
continue\_value(i) =  $exp(-r*dt)*continue_value(i);$ 

call = sum(continue\_value)/NumSim; call\_value =  $call*exp(-r*(lapso-1)*dt)$ 

end end

end

end end

else

end end end

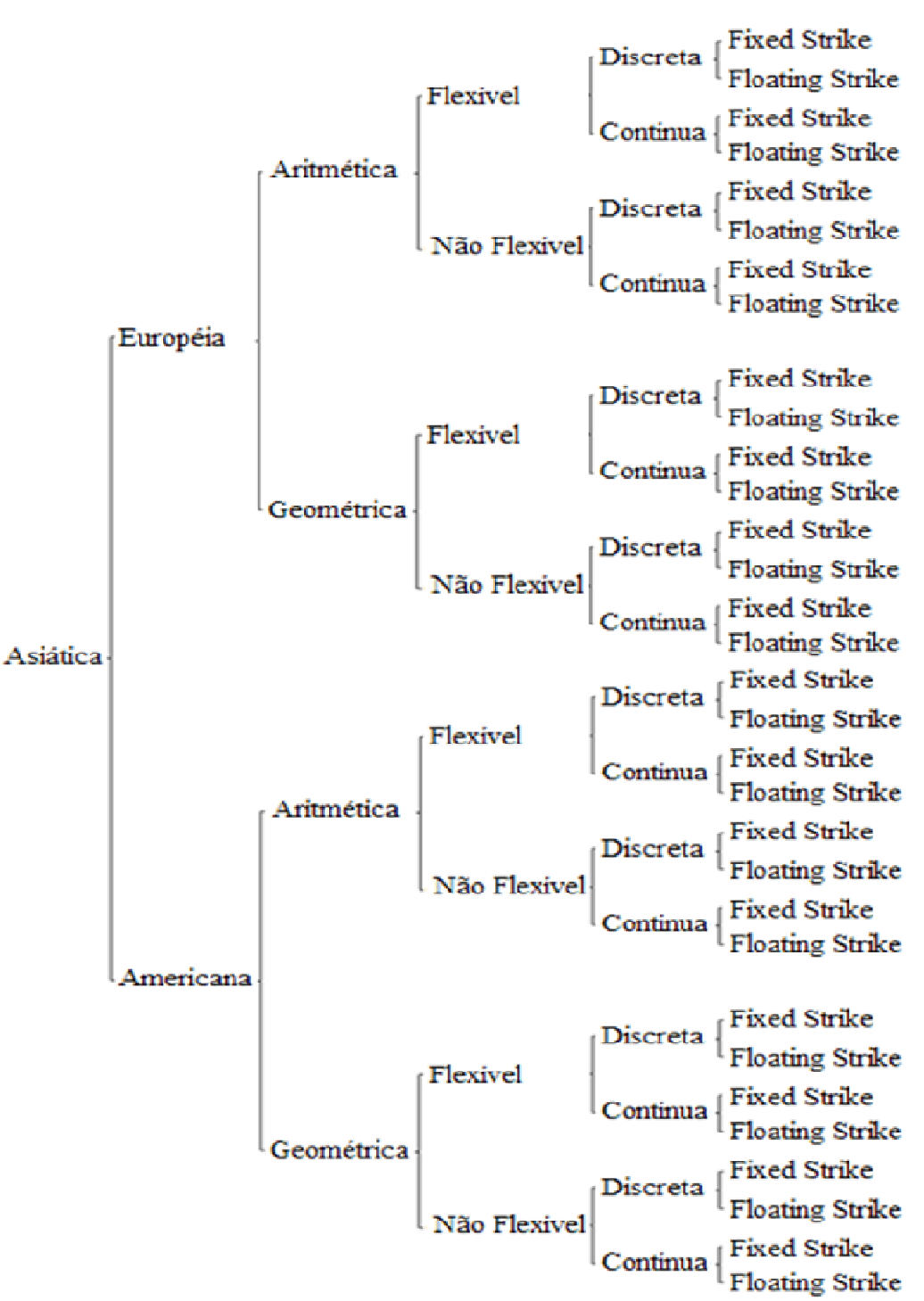

Esquema Básico de classificação de uma opção asiática

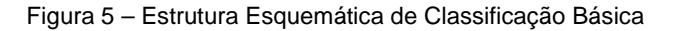